Some GoF Design Patterns: Adapter, Factory, Singleton, and Strategy Curt Clifton Rose-Hulman Institute of Technology

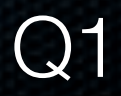

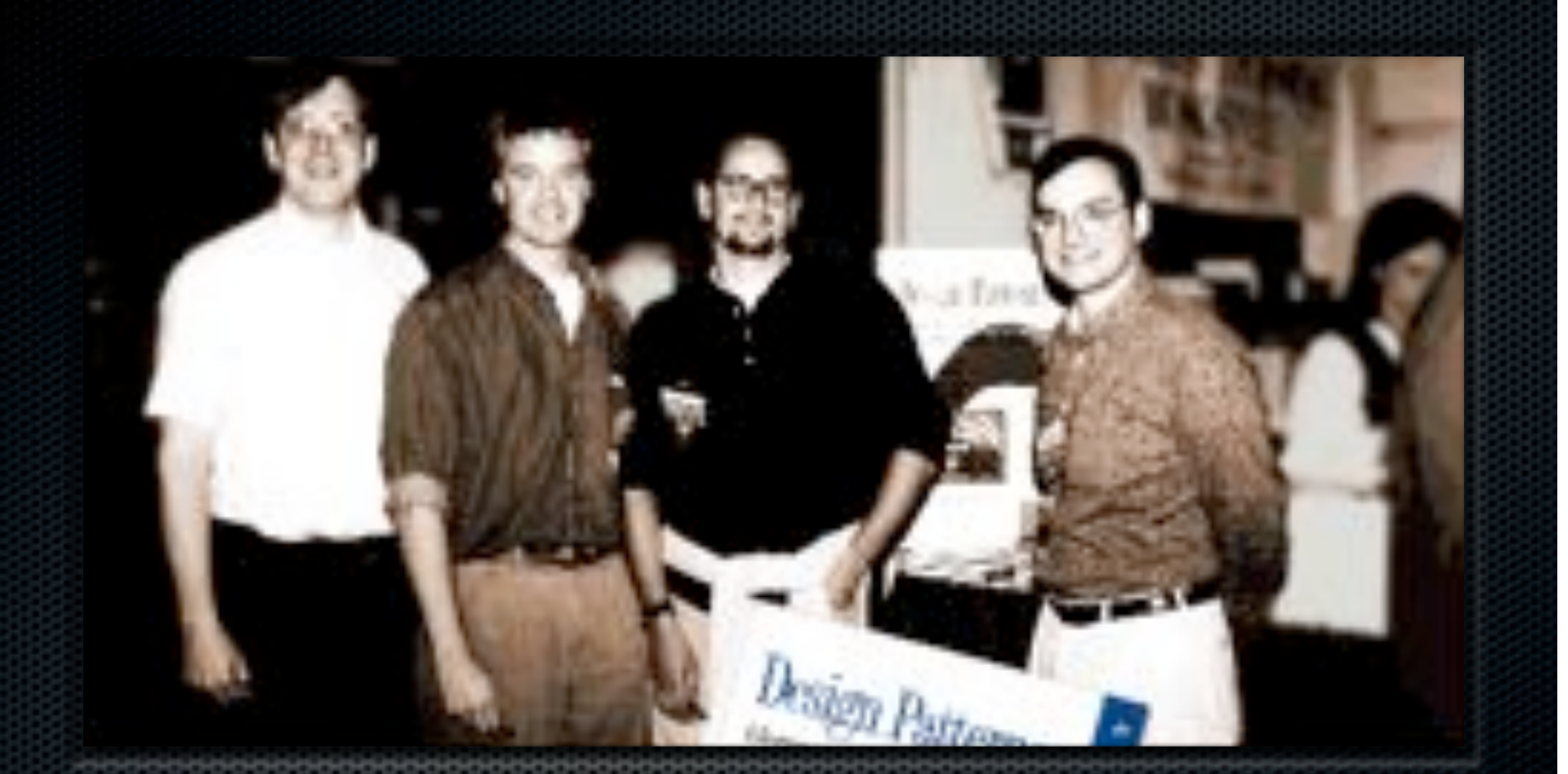

#### Gang of Four Ralph Johnson, Richard Helm, Erich Gamma, and John Vlissides (left to right)

http://www.research.ibm.com/designpatterns/pubs/ddj-eip-award.htm

## GoF Pattern Taxonomy

#### **Behavioral**  $\blacksquare$

- Interpreter  $\blacksquare$
- Template Method  $\blacksquare$
- Chain of  $\blacksquare$ **Responsibility**
- Command  $\blacksquare$
- **Iterator**  $\blacksquare$
- **Mediator**  $\blacksquare$
- **Memento**  $\blacksquare$
- **Observer**  $\blacksquare$
- **State**  $\blacksquare$
- **Strategy**  $\blacksquare$
- **Visitor**  $\blacksquare$

#### **Creational**  $\blacksquare$

- Factory  $\blacksquare$
- Method  $\blacksquare$
- **Abstract**  $\blacksquare$
- **Factory**  $\blacksquare$
- **Builder**  $\mathbf{r}$
- Prototype  $\blacksquare$
- **Singleton**  $\blacksquare$

#### **Structural**  $\bullet$

- Adapter  $\blacksquare$
- Bridge  $\bullet$
- **Composite**  $\blacksquare$
- **Decorator**  $\mathbf{B}$
- Façade  $\blacksquare$
- Flyweight  $\blacksquare$
- Proxy $\bullet$

## GoF Pattern Taxonomy

#### **Behavioral**  $\blacksquare$

- Interpreter  $\blacksquare$
- Template Method  $\blacksquare$
- Chain of  $\blacksquare$ **Responsibility**
- **Command**  $\blacksquare$
- **Iterator**  $\blacksquare$
- **Mediator**  $\blacksquare$
- **Memento**  $\blacksquare$
- **Observer**  $\blacksquare$
- **State**  $\blacksquare$
- **Strategy**  $\blacksquare$
- **Visitor**  $\blacksquare$
- **Creational x** 
	- **Factory Method**  $\blacksquare$
	- Abstract Factory  $\blacksquare$
	- **Builder**  $\blacksquare$
	- Prototype  $\blacksquare$
	- **Singleton**  $\blacksquare$
- **Structural**  $\blacksquare$ 
	- **Adapter**  $\blacksquare$
	- Bridge  $\blacksquare$
	- **Composite**  $\mathbf{z}$
	- **Decorator**  $\blacksquare$
	- Façade  $\blacksquare$
	- Flyweight  $\blacksquare$
	- Proxy $\blacksquare$

#### Adapter Pattern

**Problem**: How do we provide a single, stable interface to similar components with different interfaces

**Solution**: Use an intermediate *adapter* object to convert calls to the appropriate interface for each component

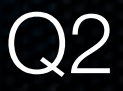

### Adapter Examples

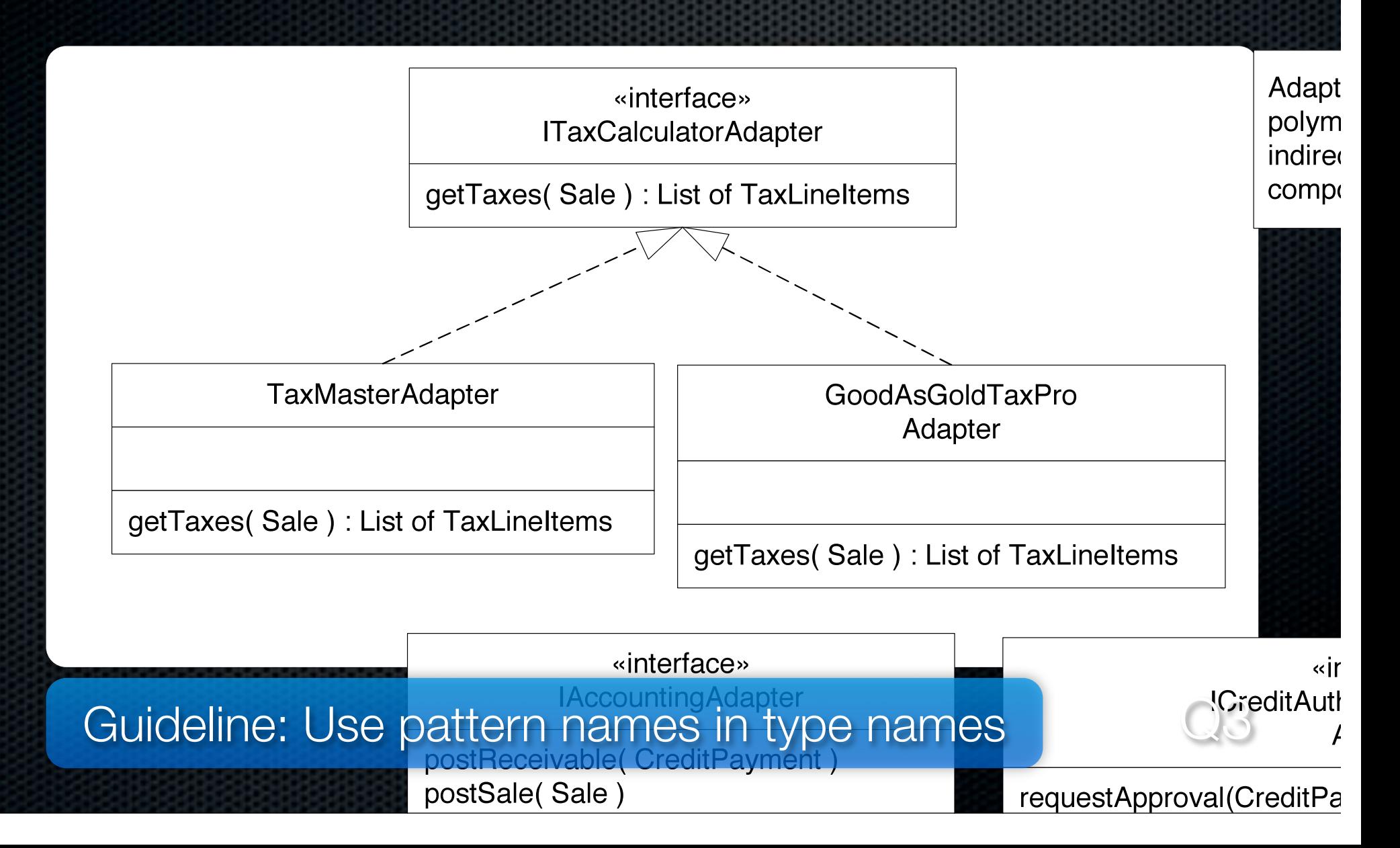

# GRASP Principles in Adapter?

- **ELOW coupling?**
- **High cohesion?**
- **Information Expert?**
- Creator? ×
- Controller? ×
- **Polymorphism?**
- **Pure Fabrication?**
- **Indirection?**
- **\*** Protected Variations?

So why bother learning patterns?

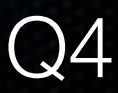

### Factory

- **Problem**: Who should be responsible for creating objects when there are special considerations like:
	- **EX** Complex creation logic
	- **Separating creation to improve cohesion**
	- **A** need for caching

**Solution**: Create a Pure Fabrication called a Factory to handle the creation<br>Also known as Simple Factory

or Concrete Factory

#### Factory Example

#### ServicesFactory

accountingAdapter: IAccountingAdapter inventoryAdapter: IInventoryAdapter taxCalculatorAdapter: ITaxCalculatorAdapter

getAccountingAdapter(): IAccountingAdapter of getInventoryAdapter(): IInventoryAdapter getTaxCalculatorAdapter(): ITaxCalculatorAdapter  $\sim$   $\sim$ 

note that the factory methods return objects typed to an interface rather than a class, so that the factory can return any implementation of the interface

if ( $taxCalculatorAdapter == null$ )

// a reflective or data-driven approach to finding the right class: read it from an // external property

String className = System.getProperty("taxcalculator.class.name"); taxCalculatorAdapter = (ITaxCalculatorAdapter) Class.forName( className ).newInstance();

return taxCalculatorAdapter;

#### Another Factory Example

javax.sql **Interface DataSource** 

**All Superinterfaces:** 

CommonDataSource, Wrapper

public interface DataSource extends CommonDataSource, Mrapper

factory for connections to the physical data source that this DataSource object represents DataSource object is the preferred means of getting a connection. An object that implemen with a naming service based on the Java<sup>TH</sup> Naming and Directory (JNDI) API.

#### From JDK 1.4…

### Advantages of Factory

- **Puts responsibility of creation logic into a separate,** cohesive class—*separation of concerns*
- **Hides complex creation logic**
- **Allows performance enhancements:** 
	- **\*** Object caching
	- **Recycling**

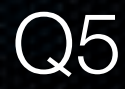

## Working for Google

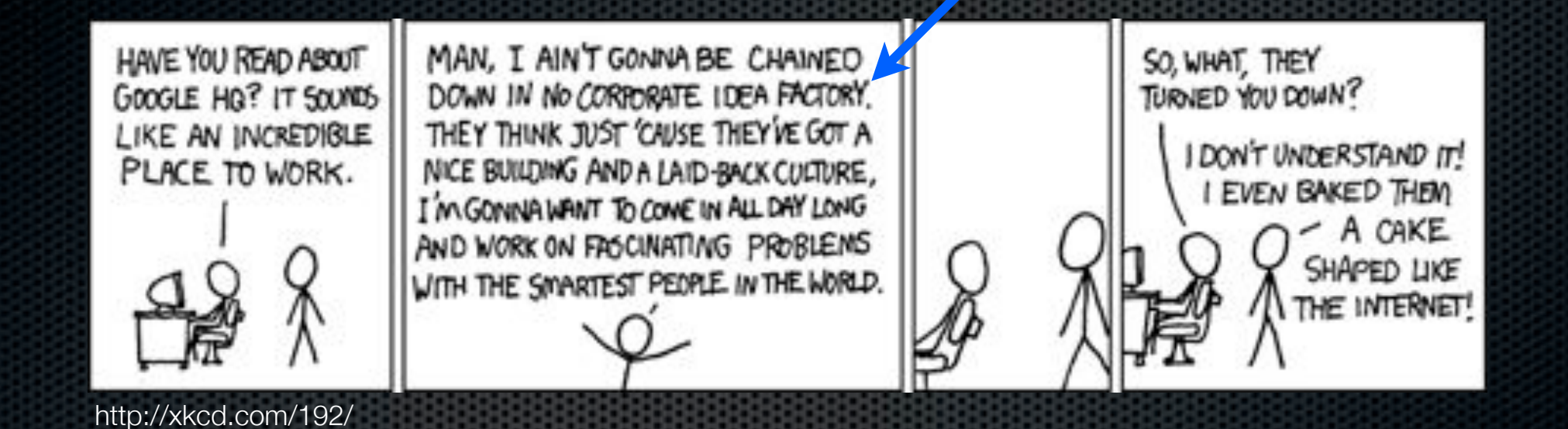

I hear once you've worked there for 256 days they teach you the secret of levitation.

# Singleton

#### Who creates the Factory?

- **\*** Several classes need to access Factory methods
- Options: ×

Dependency Injection

- **Example 23 Feactory** to classes that need it
- Provide global visibility to a Factory instance

**Singleton** 

## Singleton

- **Problem**: How do we ensure that exactly one instance of a class is created and is globally accessible?
- **Solution**: Define a static method in the class that returns the *singleton* instance

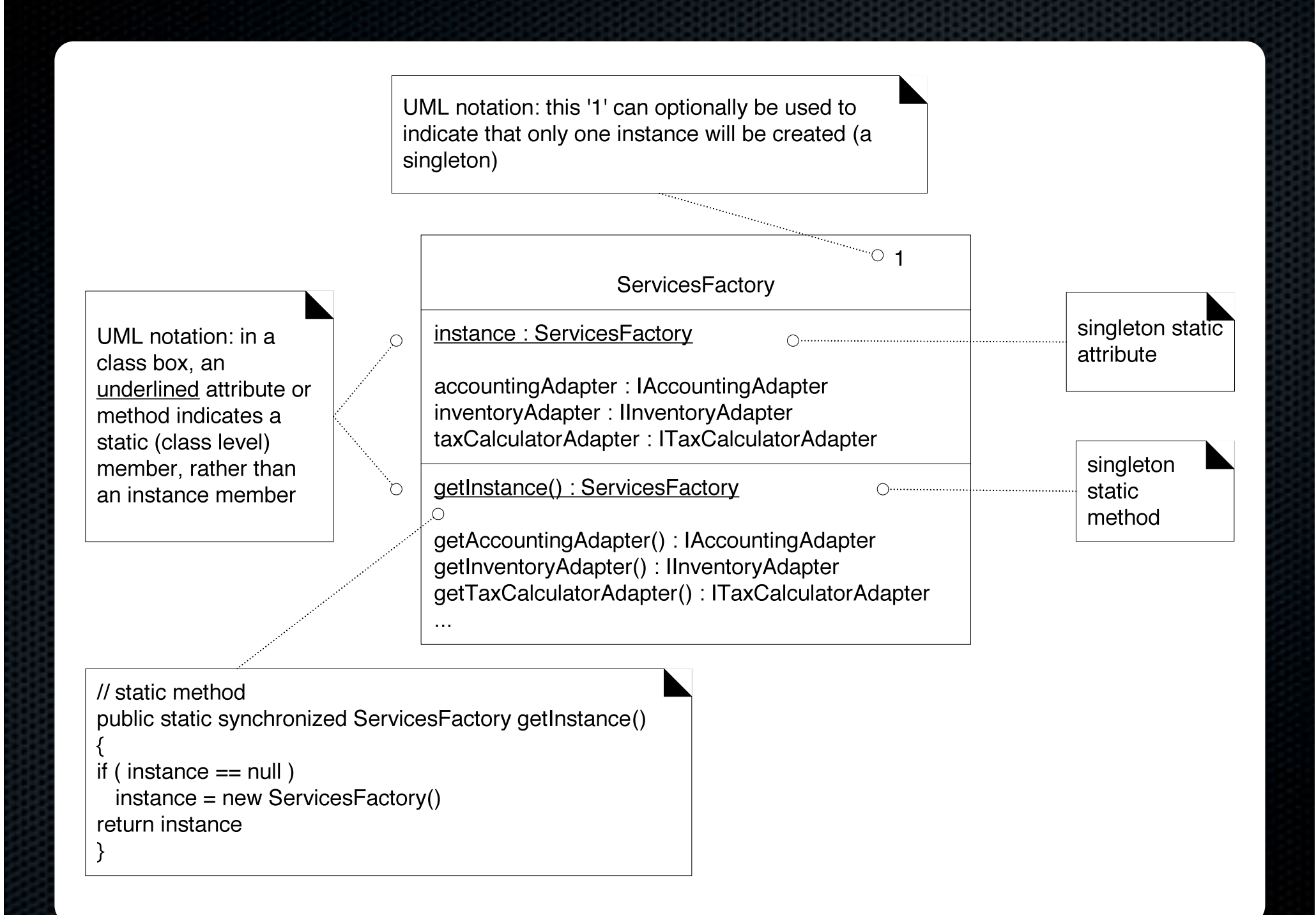

### Lazy vs. Eager Initialization

#### Lazy: E

*private static ServicesFactory instance; public static synchronized Services Factory getInstance() { if (instance == null) ! ! instance = new ServicesFactory(); return instance; }*

#### Eager: 富

*private static ServicesFactory instance = new ServicesFactory(); public static Services Factory getInstance() { return instance; }* Pros and cons?

# Why don't we just make all the methods static?

- **Example 11** Instance methods permit subclassing
- **Example 20 Figure 11:50 Figure 11:50 Figure 11:50 Figure 11:50 Figure 11:50 Figure 11:50 Figure 11:50 Figure 11:50 Figure 11:50 Figure 11:50 Figure 11:50 Figure 11:50 Figure 11:50 Figure 11:50 Figure 11:50 Figure 11:50 Fi** easier migration to "multi-ton" status

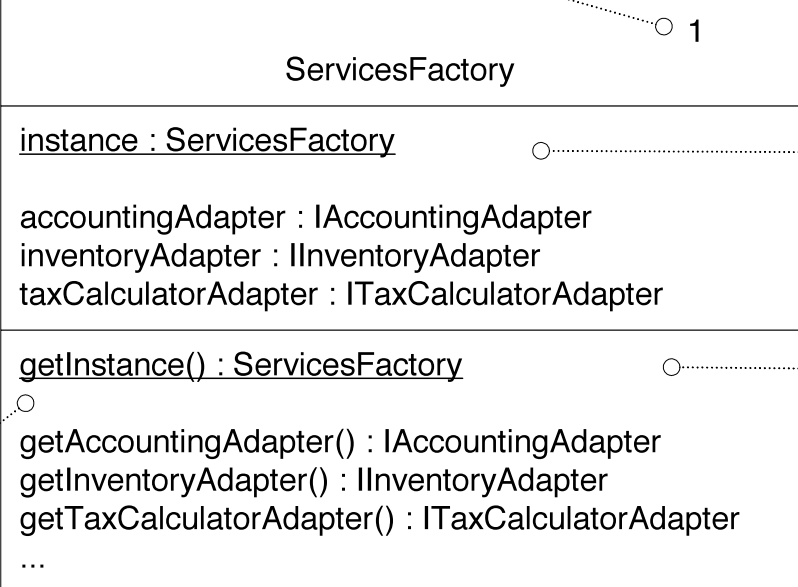

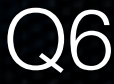

# Singleton Considered Harmful?

Favor Dependency **Injection** 

- **Hides dependencies by introducing global visibility**
- Hard to test since it introduces global state (also leaks  $\mathbf{u}_1$ resources)
- **A** singleton today is a multi-ton tomorrow
- **EXA:** Low cohesion class is responsible for domain duties *and* for limiting number of instances

http://blogs.msdn.com/scottdensmore/archive/2004/05/25/140827.aspx http://tech.puredanger.com/2007/07/03/pattern-hate-singleton/

Instead, use Factory to control instance creation

Q7

# **Strategy**

- **Problem**: How do we design for varying, but related, algorithms or policies?
- **Solution**: Define each algorithm or policy in a separate class with a common interface.

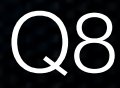

### Strategy Example

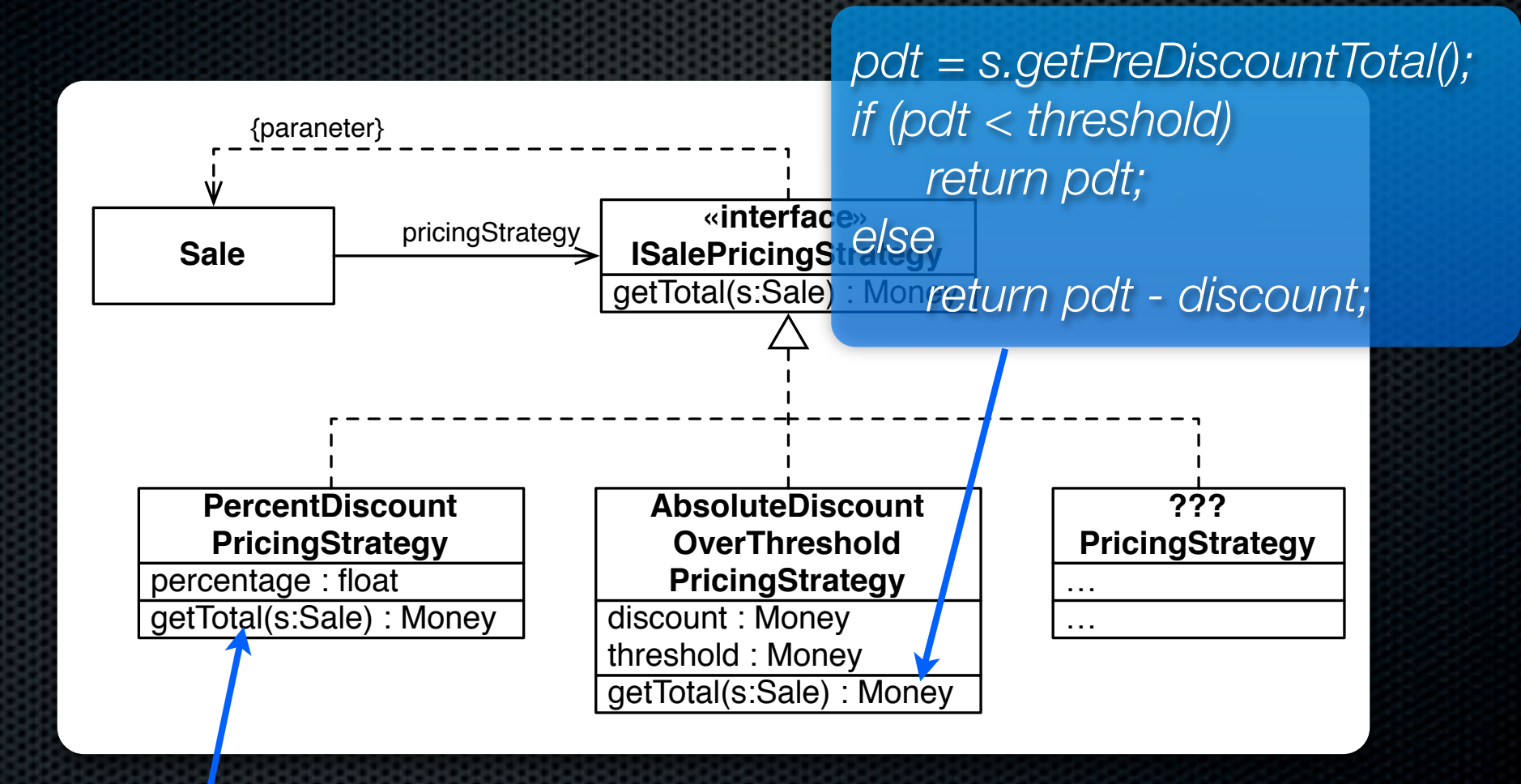

*return s.getPreDiscountTotal() \* percentage;*

### Strategy Example (cont.)

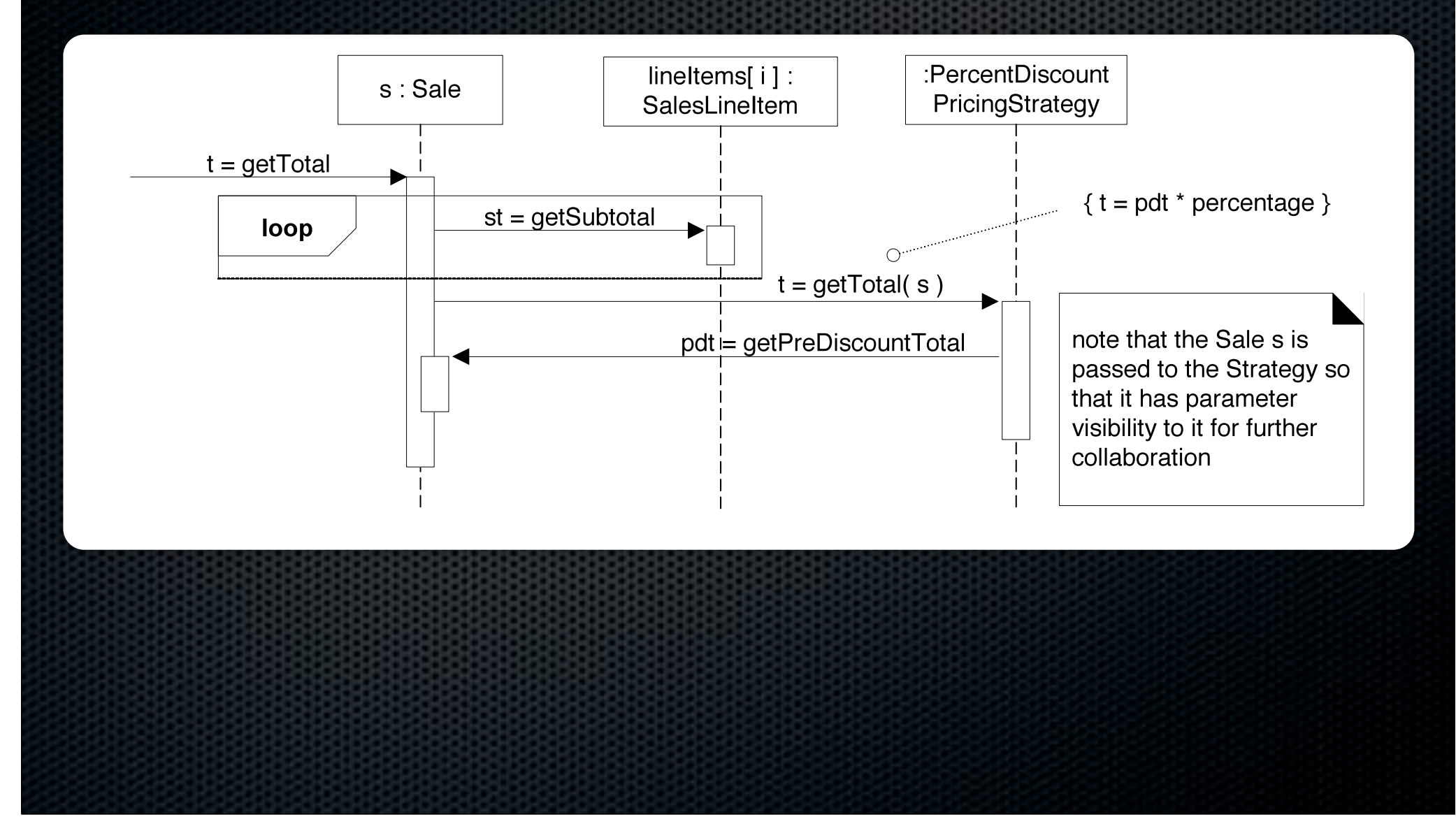

# Where does the *PricingStrategy* come from?

PricingStrategyFactory

1

instance: PricingStrategyFactory

getInstance(): PricingStrategyFactory

getSalePricingStrategy(): ISalePricingStrategy getSeniorPricingStrategy(): ISalePricingStrategy

#### What about with Dependency Injection?

Q9

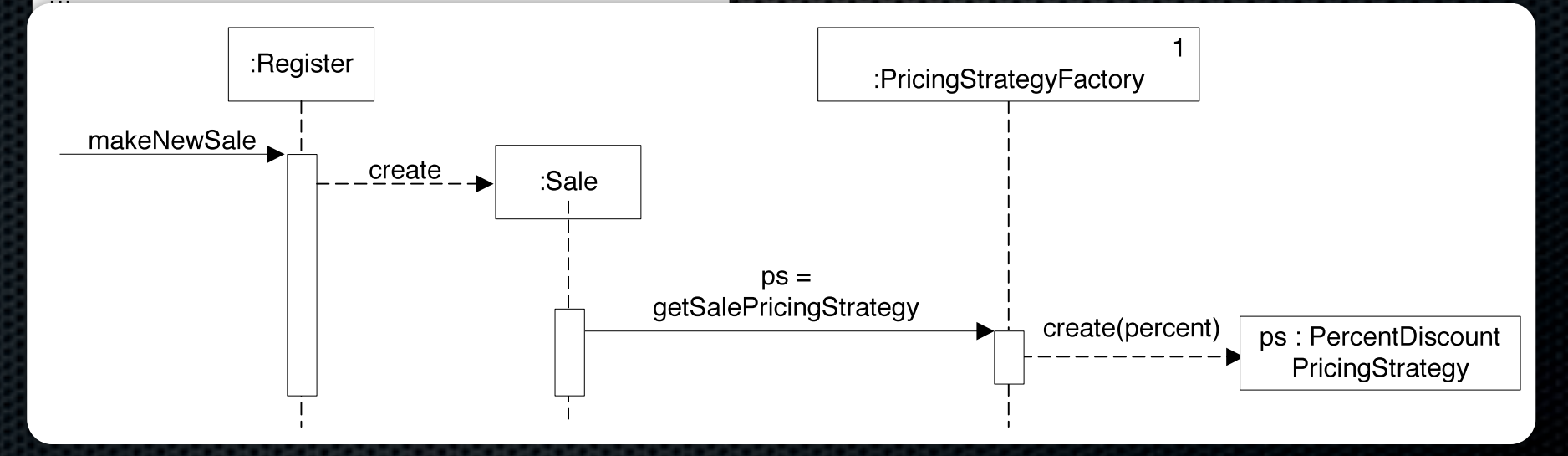